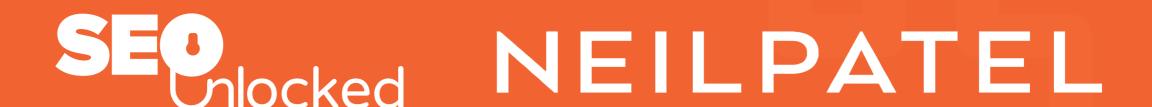

# LINK BUILDING GOOGLE SEARCH OPERATORS

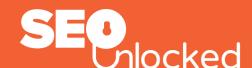

# LINK BUILDING GOOGLE SEARCH OPERATORS

In this PDF file you will get a comprehensive list of the Search Operators we use in order to find Link Building opportunities on Google.

We divided the Operators per Link Building tactic:

- Contact Pages
- > .EDU .GOV Backlink Footprints
- > Guest posting
- > Links and Resource pages
- > Local SEO
- > Roundup link building
- Wiki footprints

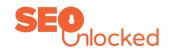

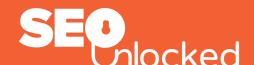

# 1. CONTACT PAGES

When you will use this: When trying to get Contact information for people in your niche.

- Keyword + Intitle:contact me
- Keyword + Intitle:work with me
- Keyword + Intitle:get in contact
- Keyword + Intitle:get in touch

### 2. GUEST POST OPPORTUNITIES

When you will use this: When looking for websites that accept Guest Posts.

- Keyword + allintitle:guest post guidelines
- Keyword + intitle:"write for us"
- Keyword + allintitle:guest blog guidelines
- Keyword + "Be a contributor"
- Keyword + "Become a contributor"
- Keyword + "Guest column"
- Keyword + "Guest columnist"
- Keyword + "guest blogger"
- Keyword + "Submit [Niche] News"
- Keyword + "Community News"
- Keyword + "Submit Blog Post"
- Keyword + "submit content"
- Keyword + "submit post"
- Keyword + "Suggest a Guest Post"
- Keyword + "Contribute to our Site"
- Keyword + "Become a Guest Writer"
- Keyword + "My Guest Posts"
- Keyword + "Submission Guidelines"
- Keyword + "This guest post was written"
- Keyword + "This guest post is from"
- Keyword + "Now Accepting Guest Posts"
- Keyword + "The following guest post"

- Keyword + inurl:guest-post-guidelines
- Keyword + inurl:guest-posts
- Keyword + inurl:write-for-us
- Keyword + inurl:profiles/blog/new
- Keyword + "Submit a guest post" / "Submit post" / "Submit blog post"
- Keyword + "Add blog post"
- Keyword + "Guest Post Guidelines"
- Keyword + "Want to Write for"
- Keyword + "Blogs that Accept Guest Blogging"
- Keyword + "Blogs Accepting Guest Posts"
- Keyword + "Contribute"
- Keyword + "Submit News"
- Keyword + "Submit Tutorial"
- Keyword + "Suggest a Post"
- Keyword + "Become an Author"
- Keyword + "become guest writer"
- Keyword + "Become a Contributor"
- Keyword + "Places I Guest Posted"
- Keyword + "Publish Your News"
- Keyword + "Guest post by"

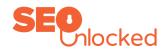

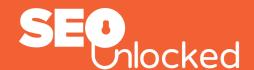

- Keyword + "Guest Contributor"
- Keyword + "This is a guest article"
- Keyword + "Add Articles"
- Keyword + "contributor guidelines"
- Keyword + "Add Guest Post"
- Keyword + "Guest Bloggers Wanted"
- Keyword + "Guest Posts Roundup"
- Keyword + "Write for Us"
- Keyword + "Submit Guest Post"
- Keyword + "Submit a Guest Article"
- Keyword + "Guest Bloggers Wanted"
- Keyword + "Group Writing Project"
- Keyword + "Blogs that Accept Guest Posts"
- Keyword + "Blogs that Accept Guest Bloggers"
- Keyword + "Become a Contributor"
- Keyword + "Submit an article"
- Keyword + "Suggest a guest post"

- Keyword + "Send a guest post"
- Keyword + "Send your post"
- Keyword + "Bloggers Wanted"
- Keyword + "Guest Blogging Spot"
- Keyword + "Guest Blogging Spot"
- Keyword + "Guest Post"
- Keyword + "Guest Blogging Spot"
- Keyword + "Submit a Guest Post"
- Keyword + "Become a Guest Blogger"
- Keyword + "guest post opportunities"
- Keyword + "this is a guest post by"
- Keyword + "This post was written by"
- Keyword + "guest post courtesy of"
- Keyword + "submit article"
- Keyword + "guest author"
- Keyword + "send a tip"
- Keyword + inurl:guest-blogger

# 3. .EDU AND .GOV LINK BUILDING OPPORTUNITIES

When you will use this: If you want to find .edu and .gov domains where you can somehow build links. You can replace the .edu search operators below with .gov and vice-versa - it will work for both domain extensions.

- site:.edu inurl:blog "post a comment"
  - -"comments closed" -"you must be logged "keyword" blog site:.edu in" "keyword"
- site:.edu "no comments" +blogroll
  - -"posting closed" -"you must be logged in" site:.edu inurl:wp-login.php +blog
  - -"comments are closed"
- site:.gov "no comments" +blogroll
  - -"posting closed" -"you must be logged in" site:.edu inurl:blog "post a comment"
  - -"comments are closed"
- inurl:(edu|gov) "no comments" +blogroll
  - -"posting closed" -"you must be logged in"
  - -"comments are closed"
- site:.edu inurl:blog "comment" "you must be logged in" -"posting closed" -"comment

- closed"
- keyword +inurl:blog site:.edu
- inurl:.gov+inurl:blog
- site:.gov inurl:wp-login.php +blog
- site:.edu inurl:"wp-admin" +login

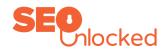

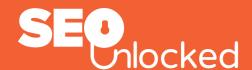

- site:.gov "hosted for free by zetaboards"
- site:.gov "powered by yaf"
- site:.gov "yaf\_rules.aspx"
- site:.gov "yaf\_topics"
- site:.gov "postmessage.aspx"
- site:.gov "register.aspx"
- site:.gov "post/?type"
- site:.gov "action=display&thread"
- site:.gov "index.php"
- site:.gov "index.php?fid"
- site:.gov "forums register"
- site:.gov "register iam over 13 years of age forum"
- site:.gov "discussion board register"
- site:.gov "bulletin board register"
- site:.gov "message board register"
- site:.gov "phpbb register forum"
- site:.gov "punbb register forum"
- site:.gov "forum signup"
- site:.gov "vbulletin forum signup"
- site:.gov "SMF register forum"
- site:.gov "forum In order to proceed, you must agree with the following rules:"
- site:.gov "forum register I have read, and agree to abide by the"
- site:.gov "forum To continue with the registration procedure please tell us when you were born."
- site:.gov "forum I am at least 13 years old."
- site:.gov "Forum Posted: Tue May 05, 2009
  8:24 am Memberlist Profile"
- site:.gov "View previous topic :: View next topic forums"
- site:.gov "You cannot post new topics in this forum"
- site:.gov "proudly powered by bbPress"
- site:.gov "bb-login.php"
- site:.gov "bbpress topic.php"
- site:.gov "Powered by PunBB viewforum. php"

- site:.gov "Powered by PunBB register.php"
- site:.gov "The Following User Says Thank You to for this post"
- site:.gov "BB code is On"
- site:.gov "Similar Threads All times are GMT +1?
- site:.gov "If this is your first visit, be sure to check out the FAQ by clicking the link above. You may have to register before you can post"
- site:.gov "Hot thread with no new posts"
- site:.gov "Thread is closed"
- site:.gov "There are 135 users currently browsing forums."
- site:.gov "forums post thread"
- site:.gov "forums new topic"
- site:.gov "forums view thread"
- site:.gov "forums new replies"
- site:.gov "forum post thread"
- site:.gov "forum new topic"
- site:.gov "forum view thread"
- site:.gov "forum new replies"
- site:.gov "add topic"
- site:.gov "new topic"
- site:.gov "phpbb"
- site:.gov "view topic forum"
- site:.gov "add message"
- site:.gov "send message"
- site:.gov "post new topic"
- site:.gov "new thread forum"
- site:.gov "send thread forum"
- site:.gov "VBulletin forum"
- site:.gov "Quick Reply Quote message in reply?"
- site:.gov "Currently Active Users: 232 (0 members and 232 guests)"
- site:.gov "Currently Active Users: members and guests"
- site:.gov "Forums Posting Statistics Newest Member"

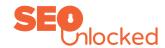

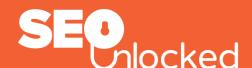

- site:.gov "Users active in past 30 minutes:
   SMF"
- site:.gov "Users active in past 30 minutes:
   Most Online Today Most Online Ever"
- site:.gov "Most Online Today Most Online Ever Forums"
- site:.gov "Currently Active Users: 18 (0 members and 18 guests)"
- site:.gov "Users active today: 15478 (158 members and 15320 guests)"
- site:.gov "Threads: 673, Posts: 7,321, Total Members: 376?
- site:.gov "Add this forum to your Favorites List! Threads in Forum :"
- site:.gov "Threads in Forum Hot thread with no new posts"
- site:.gov "powered by vbulletin"
- site:.gov "powered by yabb"
- site:.gov "powered by ip.board"
- site:.gov "boardbook.de"
- site:.gov "bulletin"
- site:.gov "cgi-bin/ezboard.cgi"
- site:.gov "invision"
- site:.gov "kostenlose-foren.org"
- site:.gov "kostenloses-forum.com"
- site:.gov "list.php"
- site:.gov "powered by phpbb"
- site:.gov "powered by phpbb3?
- site:.gov "powered by invision power board"
- site:.gov "powered by e-blah forum software"
- site:.gov "powered by xmb"
- site:.gov "powered by: fudforum"
- site:.gov "powered by fluxbb"
- site:.gov "powered by forum software minibb"
- site:.gov "this forum is powered by phorum"
- site:.gov "powered by punbb"

- site:.gov "powered by quicksilver forums"
- site:.gov "powered by seo-board"
- site:.gov "powered by smf"
- site:.gov "powered by ubb.threads"
- site:.gov "powered by the unclassified newsboard"
- site:.gov "powered by usebb forum software"
- site:.gov "powered by xennobb"
- site:.gov "powered by yaf"
- site:.gov "Powered By MyBB"
- site:.gov "Powered by IP.Board"
- site:.gov "powered by phpbb"
- site:.gov "forums post thread"
- site:.gov "forums new topic"
- site:.gov "forums view thread"
- site:.gov "forums new replies"
- site:.gov "forum post thread"
- site:.gov "forum new topic"
- site:.gov "forum view thread"
- site:.gov "forum new replies"
- site:.gov "forum"
- site:.gov "phorum"
- site:.gov "add topic"
- site:.gov "new topic"
- site:.gov "phpbb"
- site:.gov "yabb"
- site:.gov "ipb"
- site:.gov "posting"
- site:.gov "add message"
- site:.gov "send message"
- site:.gov "post new topic"
- site:.gov "new thread"
- site:.gov "send thread"
- site:.gov "vbulletin"
- site:.gov "bbs"
- site:.gov "intext:powered by vbulletin"
- site:.gov "intext:powered by yabb"
- site:.gov "intext:powered by ip.board"
- site:.gov "intext:powered by phpbb"

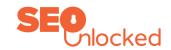

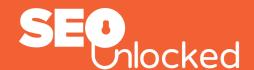

- site:.gov "inanchor:vbulletin"
- site:.gov "inanchor:yabb"
- site:.gov "inanchor:ip.board"
- site:.gov "inanchor:phpbb"
- site:.gov "/board"
- site:.gov "/board/"
- site:.gov "/foren/"
- site:.gov "/forum/"
- site:.gov "/forum/?fnr="
- site:.gov "/forums/"
- site:.gov "/sutra"
- site:.gov "act=reg"
- site:.gov "register forum Please Enter Your Date of Birth"
- site:.gov "forums Registration Agreement"
- site:.gov "forum Whilst we attempt to edit or remove any messages containing inappropriate, sexually orientated, abusive, hateful, slanderous"
- site:.gov "forum By continuing with the sign up process you agree to the above rules and any others that the Administrator • site:.gov "vbulletin" specifies."
- site:.gov "act=sf"
- site:.gov "act=st"
- site:.gov "bbs/ezboard.cgi"
- site:.gov "bbs1/ezboard.cgi"
- site:.gov "board"
- site:.gov "board-4you.de"
- site:.gov "board/ezboard.cgi"
- site:.gov "lofiversion"
- site:.gov "modules.php"
- site:.gov "newbb"
- site:.gov "newbbs/ezboard.cgi"
- site:.gov "onlyfree.de/cgi-bin/forum/"
- site:.gov "phpbbx.de"
- site:.gov "plusboard.de"
- site:.gov "post.php"
- site:.gov "profile.php"
- site:.gov "showthread.php"

- site:.gov "siteboard.de"
- site:.gov "thread"
- site:.gov "topic"
- site:.gov "ubb"
- site:.gov "ultimatebb"
- site:.gov "unboard.de"
- site:.gov "webmart.de/f.cfm?id="
- site:.gov "xtremeservers.at/board/"
- site:.gov "yooco.de"
- site:.gov "forum"
- site:.gov "phorum"
- site:.gov "add topic"
- site:.gov "new topic"
- site:.gov "phpbb"
- site:.gov "yabb"
- site:.gov "ipb"
- site:.gov "posting"
- site:.gov "add message"
- site:.gov "send message"
- site:.gov "post new topic"
- site:.gov "new thread"
- site:.gov "send thread"
- site:.gov "bbs"
- site:.gov "cgi-bin/forum/"
- site:.gov "/cgi-bin/forum/blah.pl"
- site:.gov "powered by e-blah forum software"
- site:.gov "powered by xmb"
- site:.gov "/forumdisplay.php?"
- site:.gov "/misc.php?action="
- site:.gov "member.php?action="
- site:.gov "powered by: fudforum"
- site:.gov "index.php?t=usrinfo"
- site:.gov "/index.php?t=thread"
- site:.gov "/index.php?t="
- site:.gov "index.php?t=post&frm\_id="
- site:.gov "powered by fluxbb"
- site:.gov "/profile.php?id="
- site:.gov "viewforum.php?id"
- site:.gov "login.php"

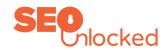

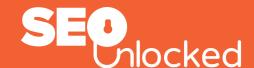

- site:.gov "register.php"
- site:.gov "profile.forum?"
- site:.gov "posting.forum&mode=newtopic" site:.gov "phpbb/posting.
- site:.gov "post.forum?mode=reply"
- site:.gov "powered by icebb"
- site:.gov "index.php?s="
- site:.gov "act=login&func=register"
- site:.gov "act=post&forum=19?
- site:.gov "forums/show/"
- site:.gov
  - "module=posts&action=insert&forum\_id"
- site:.gov "posts/list"
- site:.gov "/user/profile/"
- site:.gov "/posts/reply/"
- site:.gov "new\_topic.jbb?"
- site:.gov "powered by javabb 0.99?
- site:.gov "login.jbb"
- site:.gov "new\_member.jbb"
- site:.gov "reply.jbb"
- site:.gov "/cgi-bin/forum/"
- site:.gov "cgi-bin/forum.cgi"
- site:.gov "/registermember"
- site:.gov "listforums?"
- site:.gov "forum mesdiscussions.net"
- site:.gov "version"
- site:.gov "index.php?action=vtopic"
- site:.gov "powered by forum software minibb"
- site:.gov "index.php?action=registernew"
- site:.gov "member.php?action=register"
- site:.gov "forumdisplay.php"
- site:.gov "newthread.php?"
- site:.gov "newreply.php?"
- site:.gov "/phorum/"
- site:.gov "phorum/list.php"
- site:.gov "this forum is powered by phorum"
- site:.gov "phorum/posting.php"
- site:.gov "phorum/register.php"
- site:.gov "phpbb/viewforum.php?"
- site:.gov "/phpbb/"

- site:.gov "phpbb/profile.
   php?mode=register"
- site:.gov "phpbb/posting.php?mode=newtopic"
- site:.gov "phpbb/posting. php?mode=reply"
- site:.gov "/phpbb3/"
- site:.gov "phpbb3/ucp.php?mode=register"
- site:.gov "phpbb3/posting. php?mode=post"
- site:.gov "phpbb3/posting. php?mode=reply"
- site:.gov "/punbb/"
- site:.gov "punbb/register.php"
- site:.gov "powered by phpbb"
- site:.gov "powered by punbb"
- site:.gov "/quicksilver/"
- site:.gov "powered by quicksilver forums"
- site:.gov "index.php?a=forum"
- site:.gov "index.php?a=register"
- site:.gov "index.php?a=post&s=topic"
- site:.gov "/seoboard/"
- site:.gov "powered by seo-board"
- site:.gov "seoboard/index.php?a=vforum"
- site:.gov "index.php?a=vtopic"
- site:.gov "/index.php?a=register"
- site:.gov "powered by smf 1.1.5?
- site:.gov "index.php?action=register"
- site:.gov "/index.php?board"
- site:.gov "powered by ubb.threads"
- site:.gov "ubb=postlist"
- site:.gov "ubb=newpost&board=1?
- site:.gov "ultrabb"
- site:.gov "view\_forum.php?id"
- site:.gov "new\_topic.php?"
- site:.gov "login.php?register=1?
- site:.gov "powered by vbulletin"
- site:.gov "vbulletin/register.php"
- site:.gov "/forumdisplay.php?f="
- site:.gov "newreply.php?do=newreply"
- site:.gov "newthread.php?do=newthread"

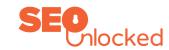

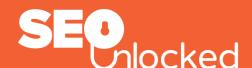

- site:.gov "powered by bbpress"
- site:.gov "bbpress/topic.php?id"
- site:.gov "bbpress/register.php"
- site:.gov "powered by the unclassified newsboard"
- site:.gov "forum.php?req"
- site:.gov "forum.php?req=register"
- site:.gov "/unb/"
- site:.gov "powered by usebb forum software"
- site:.gov "/usebb/"
- site:.gov "topic.php?id"
- site:.gov "panel.php?act=register"

- site:.gov "a product of lussumo"
- site:.gov "comments.php?discussionid="
- site:.gov "/viscacha/"
- site:.gov "forum.php?s="
- site:.gov "powered by viscacha"
- site:.gov "/viscacha/register.php"
- site:.gov "/post?id="
- site:.gov "post/printadd?forum"
- site:.gov "community/index.php"
- site:.gov "community/forum.php?"
- site:.gov "community/register.php"
- site:.gov "powered by xennobb"

# 4. LINKS AND RESOURCES PAGES

When you will use this: Some websites will have Resources pages linking out to other references. Use these opportunities

- intitle:resources
- inurl:resources
- Inurl:links
- keyword "resources"
- keyword "suggested sites"
- keyword "links"
- keyword intitle:links
- keyword intitle:resources
- keyword intitle:recommeded sites
- site:.gov keyword "resources"
- site:.edu keyword "resources"
- site:.gov keyword "links"
- site:.com keyword "suggested sites"
- site:.com keyword "recommended sites"
- list of running blogs
- list of "running blogs" inurl:links
- list of "running blogs" inurl:resources
- Keyword + intitle:links
- Keyword + intitle:resources
- Keyword + intitle:sites

- Keyword + intitle:websites
- Keyword + inurl:links
- "KW" +inurl:resources
- Keyword + inurl:sites
- inurl:websites
- Keyword + "useful links"
- Keyword + "useful resources"
- Keyword + "useful sites"
- Keyword + "useful websites"
- Keyword + "recommended links"
- Keyword + "recommended resources"
- Keyword + "recommended sites"
- Keyword + "recommended websites"
- Keyword + "suggested links"
- Keyword + "suggested resources"
- Keyword + "suggested sites"
- Keyword + "related sites"
- Keyword + "favorite resources"
- Keyword + "intitle:list"

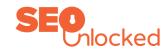

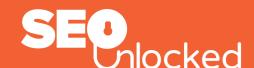

# 5. ROUNDUP POSTS LINK BUILDING

When you will use this: You can get many link building opportunities from websites that publish Roundup posts on a regular basis.

- "keyword" + "weekly link roundup"
- "keyword" + monthly link roundup"
- broad niche + "link roundup"
- "keyword" + "Friday link roundup"
- broad niche + "blog roundup"
- "keyword" + "link roundup"
- "keyword" + "best articles of the week"
- keyword + "top posts this week"
- keyword + "Monday link round up"
- keyword + "top posts this month"
- keyword + "Friday link round up"

- keyword + "weekend link round up"
- keyword + "best posts of the week"
- keyword + "best posts of the month"
- "top [industry] blogs"
- "top [industry] bloggers"
- Keyword + "top 10 resources"
- Keyword + "top resources"
- Keyword + "top 10 websites"
- Keyword + "top websites"
- "[industry] experts to follow"

# 6. LOCAL LINK BUILDING

When you will use this: You can get many link building opportunities from websites that publish Roundup posts on a regular basis.

- City+Annual+Awards (e.g. https://www.google.com/search?q=seattle+annual+awards)
- Industry/Niche+Awards (e.g. https://www.google.com/search?q=literary+awards)
- Best+Industry/Niche+Year (e.g. https://www.google.com/ search?q=best+mobile+apps+2012)
- Top+Industry/Niche+Year (e.g. https://www.google.com/search?q=top+food+blogs+2012)

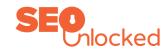